# Der neue Arbeitsplatz für blinde und sehbehinderte Menschen

#### Isabell Leibing

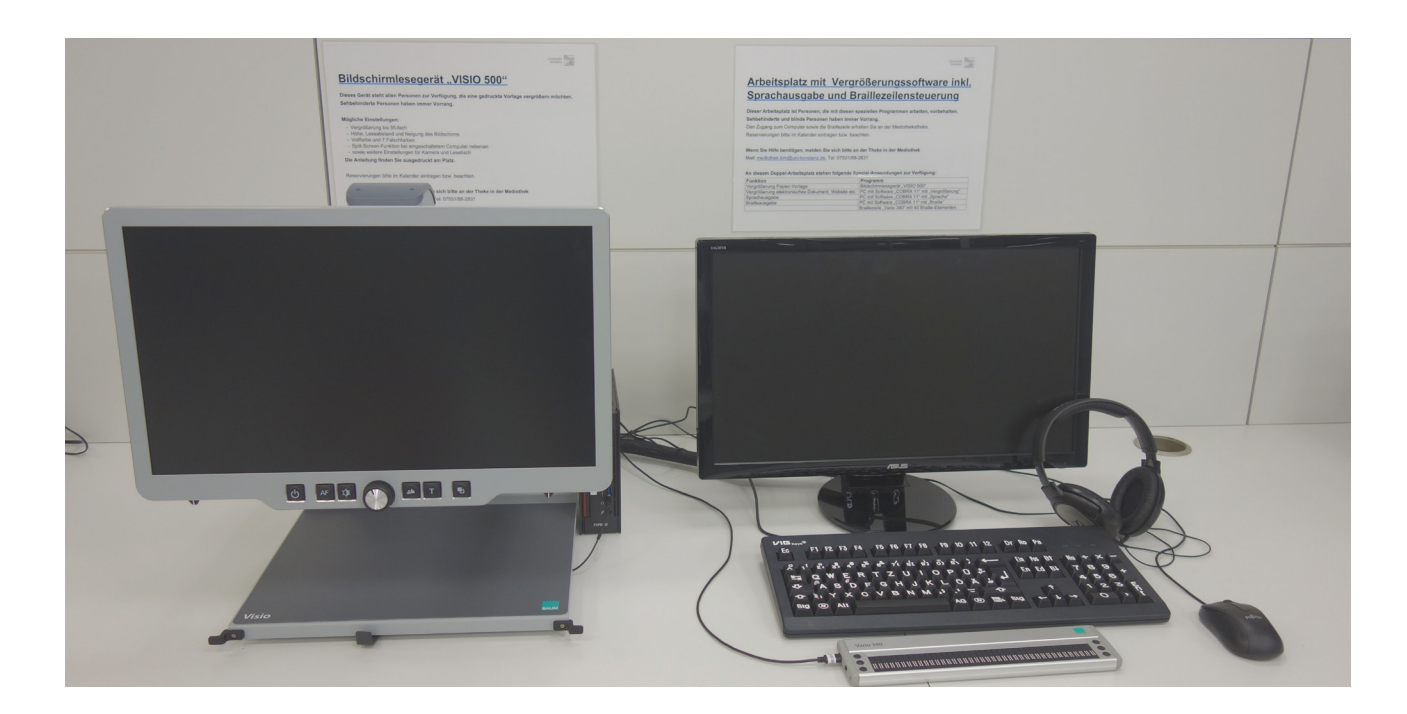

In der Mediothek gibt es seit November 2017 wieder einen Arbeitsplatz für blinde und sehbehinderte Menschen. Die Ausstattung ist auf dem neuesten technischen Stand und ersetzt die bisherige Ausstattung komplett.

Das Kommunikations,- Informations-, Medienzentrum (KIM) stellt diesen Service der ganzen Universität zur Verfügung und unterstützt damit vor allem Studierende bei der barrierefreien Nutzung von gedruckten und elektronischen Medien.

Der neue Arbeitsplatz besteht aus zwei Komponenten:

- ein Bildschirmlesegerät für das Vergrößern von gedruckten Vorlagen
- ein PC mit Vergrößerungssoftware inkl. Sprachausgabe und Braillezeilensteuerung für die Arbeit mit elektronischen Dokumenten und Websites

Diese Komponenten können zusammen oder getrennt voneinander genutzt werden.

#### **Bildschirmlesegerät "VISIO 500"**

Zielgruppe für das Bildschirmlesegerät "VISIO 500" sind alle Personen, die gedruckte Vorlagen vergrößern und entspannt lesen möchten. Das Gerät ist ohne Vorkenntnisse leicht zu bedienen und steht allen Nutzerinnen und Nutzern zur Verfügung. Einfach einschalten und loslegen.

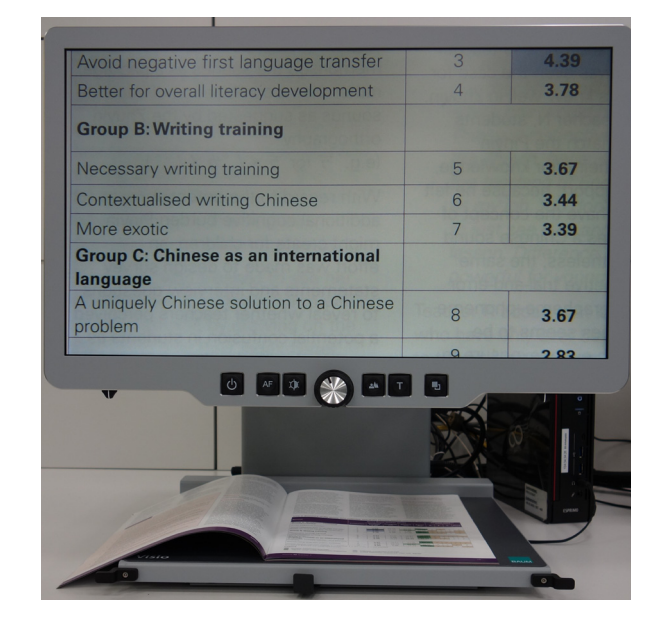

Wichtige Funktionen und Merkmale:

- Neben der Einstellung von Höhe und Neigung gibt es die Möglichkeit zur Einstellung des Leseabstands, um die unterschiedlichen Ausprägungen der Sehbehinderung zu berücksichtigen. Die individuelle Anpassung ermöglicht entspanntes und ermüdungsarmes Lesen.
- Darstellung in Vollfarbe und 7 Falschfarben
- Full HD Kamera und 22 Zoll Bildschirm. Kameraeinstellungen: Schreibstellung (senkrecht), Lesestellung (schräg nach vorne), Spiegelstellung (zum Betrachter)
- kontinuierlicher, abschaltbarer Autofokus
- Lesetisch bzw. Kreuztisch, auf dem das Lesegut platziert und vergrößert wird (bis 55-fache Vergrößerung)
- **E.** Lesetisch mit zuschaltbarer Dämpfung, die zu einer besonders gleichförmigen Bewegung und damit zu einem kontinuierlichen Lesefluss führt, besonders bei starker Vergrößerung
- Lesetisch mit Sensormodus: Drucksensoren steuern die Kamerabewegung, so dass sich statt des Lesetisches nur die Kamera bewegt, um beim Lesen in die nächste Zeile zu gelangen. Platzsparend bei kombinierter Nutzung mit dem PC, damit die Tastatur vor dem Lesetisch liegenbleiben kann.

## **PC mit Vergrößerungssoftware, Sprachausgabe und Braillezeilensteuerung**

Zielgruppe für diesen Arbeitsplatz sind primär blinde und sehbehinderte Personen. Darüber hinaus können Personen, die elektronische Dokumente vergrößern oder sich vorlesen lassen möchten, ebenfalls diesen Arbeitsplatz nutzen.

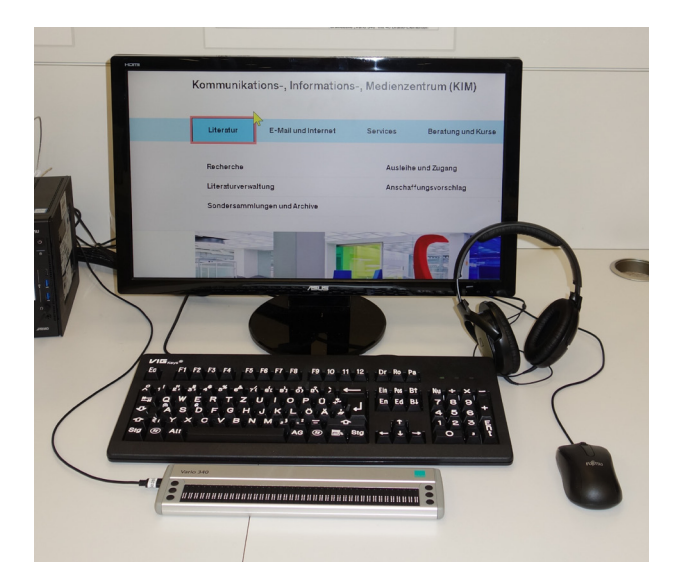

Der PC ist mit der Software "COBRA 11" für Vergrößerung, Sprachausgabe und Brailleausgabe ausgestattet.

Wichtige Funktionen und Merkmale:

- Mit der Vergrößerungsfunktion von COBRA können elektronische Texte oder Webseiten vergrößert dargestellt werden. Weitere individuelle Einstellungen (Invertierung etc.) sind möglich.
- Der COBRA Screenreader besitzt außerdem eine natürliche Sprachausgabe, es können unterschiedliche Stimmen, Sprech-Geschwindigkeiten sowie weitere Einstellungen gewählt werden.
- Über die anschließbare neue Braillezeile "Vario 340" kann der Text auch für Blinde ausgegeben werden.
- Eine Großschrift-Tastatur mit großer weißer Schrift und dunklem, blendfreiem Gehäuse erleichtert die Texteingabe für Menschen mit Seheinschränkung.

Der Vorteil der COBRA-Software ist, dass alle drei Funktionen "Vergrößerung", "Sprachausgabe" und "Brailleausgabe" in einer gemeinsamen Software angeboten werden können und es keinen Bruch gibt, wenn zum Beispiel zwischen Vergrößerung und Sprachausgabe gewechselt wird.

Da die Programme eine kurze Einweisung benötigen und der PC passwortgeschützt ist, wenden sich interessierte Personen an die Kolleginnen der Mediothekstheke.

Nutzt man das Bildschirmlesegerät "VISIO 500" zusammen mit der COBRA-Software, kann auf dem Bildschirm des "VISIO 500" über die variable Bildteilung (Split-Screen-Funktion) zusätzlich zur vergrößerten Papiervorlage auch ein elektronisches Dokument angezeigt werden. Über die Ansicht mit geteiltem Bildschirm können beispielsweise sehr einfach und in ergonomischer Haltung die Daten von der gedruckten Vorlage in ein elektronisches Dokument übertragen werden.

## **Der Weg zur neuen Ausstattung**

Mit Abschluss der Sanierung war klar, dass der bisherige Arbeitsplatz für blinde und sehbehinderte Menschen, der nicht mehr den aktuellen Anforderungen entsprochen hat, ersetzt werden soll. Neben dem Einholen von

Informationen zu diesem Thema und einer Marktsichtung stand vor allem der Kontakt mit der Zielgruppe und den zentralen Beratungsstellen an der Universität im Vordergrund, um den Bedarf für eine neue technische Ausstattung zu erfragen.

Konkret habe ich Kontakt aufgenommen mit:

- Anna Blank, Beauftragte für Studierende mit Behinderungen und chronischen Erkrankungen an der Universität Konstanz
- Berit Bethke, Leiterin der Zentralen Studienberatung an der Universität Konstanz und Stellvertreterin von Anna Blank
- Tobias Neumann, Schwerbehindertenvertreter an der Universität Konstanz
- Marlies Piper, Sozialberatung bei Seezeit, Studierendenwerk Bodensee

Über die zentralen Beratungsstellen wurde mir der Kontakt zu Simone Stumpf, einer Studentin mit Sehbehinderung hier an der Universität, vermittelt, die den weiteren Auswahlprozess sehr kundig und mit großem Engagement begleitet hat.

Nach ersten Absprachen zwischen allen Beteiligten und innerhalb des KIM, in welche grobe Richtung wir mit der Neuausstattung gehen wollen, wurden drei Firmen eingeladen, ihre Produkte vor Ort vorzustellen. An den Terminen haben verantwortliche Personen aus den Abteilungen des KIM "Benutzung" und "Contentbasierte Dienste" sowie Simone Stumpf, Studentin, und ich als Sachgebietsleiterin Elektronische Medien/Mediothek teilgenommen. Die Kolleginnen und Kollegen der genannten Beratungsstellen waren ebenfalls eingeladen und in die weiteren Planungen eingebunden.

Unsere Auswahlkriterien waren unter anderem:

einfache und intuitive Bedienbarkeit von Hardware und Software

- optimale Ergonomie am Bildschirmlesegerät: variable Einstellung des Bildschirmes in Höhe, Neigung und Tiefe (Leseabstand)
- Split-Screen-Möglichkeit
- Software mit den Funktionen: Vergrößerung, Sprachausgabe, Brailleausgabe
- eine möglichst natürliche Sprachausgabe
- **•** sehr gute Qualität der Kamera

Bei den Grundfunktionalitäten waren Hardware und Software der drei Firmen überwiegend vergleichbar. Die Produkte der Firma Baum haben aber zusätzlich einige der zu Beginn des Artikels genannte Alleinstellungsmerkmale, die sich in der Summe vor allem auf die Bedienbarkeit und die Ergonomie sehr positiv auswirken. Zudem sind beim Bildschirmlesegerät "VISIO 500" alle Komponenten fest verbunden (Lesetisch, Kamera, Bedienpanel etc.), was für einen 24/7-Betrieb im öffentlichen Bibliotheksbereich sehr wichtig und vorteilhaft ist. Bei der COBRA-Software lag der Vorteil darin, dass wir alle Funktionalitäten in einer Software haben und nicht für Vergrößerung/Sprachausgabe und für die Brailleausgabe verschiedene Software von unterschiedlichen Firmen hätten einsetzen müssen. So lief die Beschaffung von Hardware und Software aus einer Hand.

## **Fazit**

Insgesamt gestaltete sich die Neuausstattung als ein sehr aufwendiges und komplexes Thema. Das Zusammenspiel aller Akteure war in diesem Fall so gut organisiert, dass alles reibungslos lief und wir nun wieder eine technisch sehr gute und zeitgemäße Ausstattung anbieten können, die nach und nach innerhalb der Universität beworben wird. Wir freuen uns auf rege Nutzung.

#### Zitat einer Nutzerin:

"Es ist wirklich eine Erleichterung mit dem neuen Gerät. Ich muss mein mobiles Lesegerät nun nicht mehr so viel durch die Gegend tragen und es ist eine enorme Erleichterung zu wissen, dass es da ein fixes Gerät gibt, an dem man arbeiten und auch mal etwas nachschlagen kann. Der Ort ist auch sehr gut, weil man nicht durch die gesamte Bibliothek laufen muss, sondern zentral am Eingang einen Arbeitsplatz hat. Auch das Vorleseprogramm hilft sehr weiter." Simone Stumpf